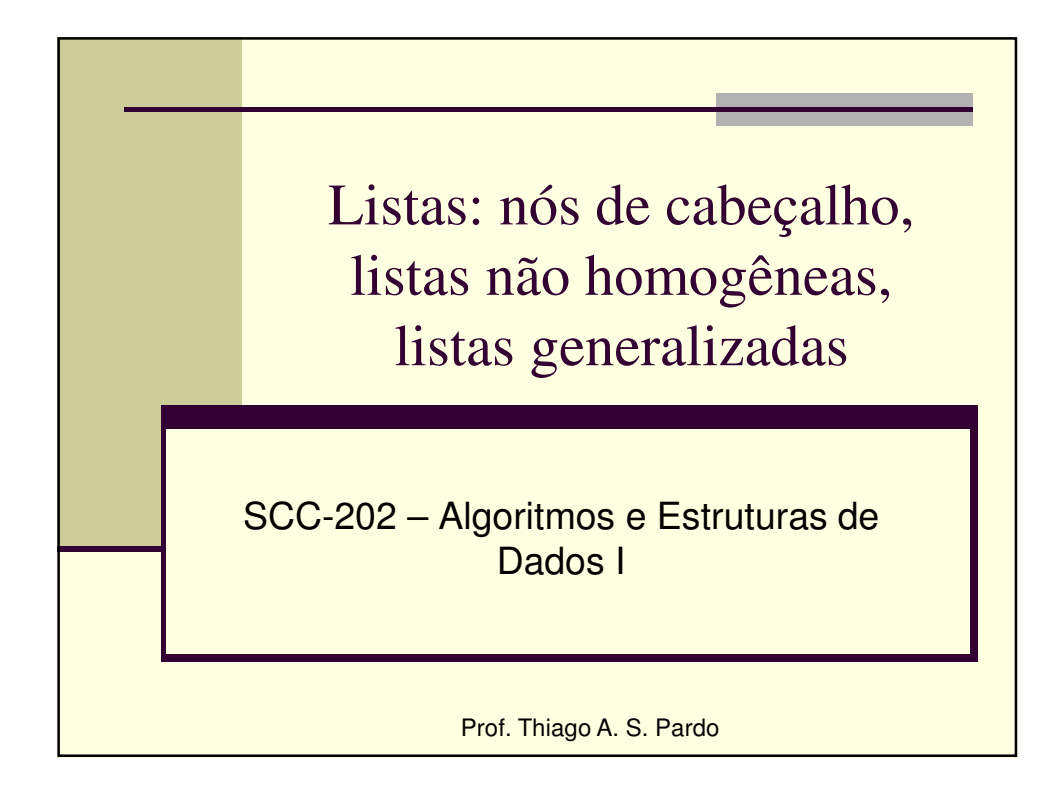

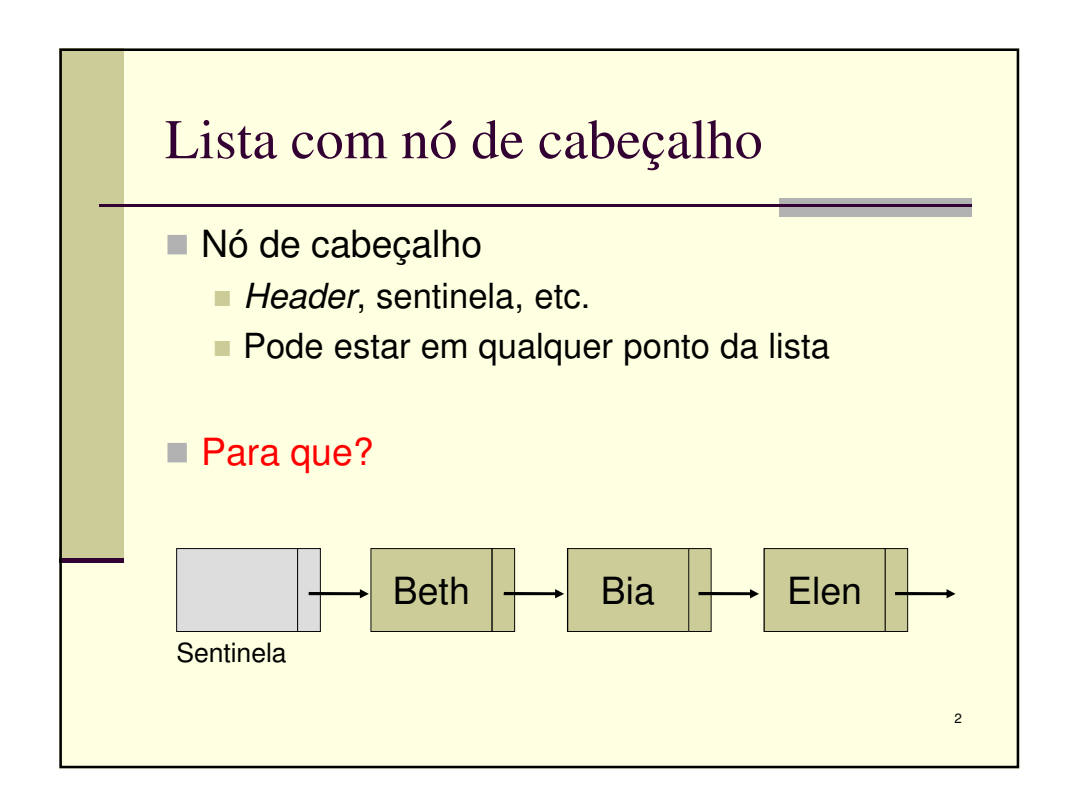

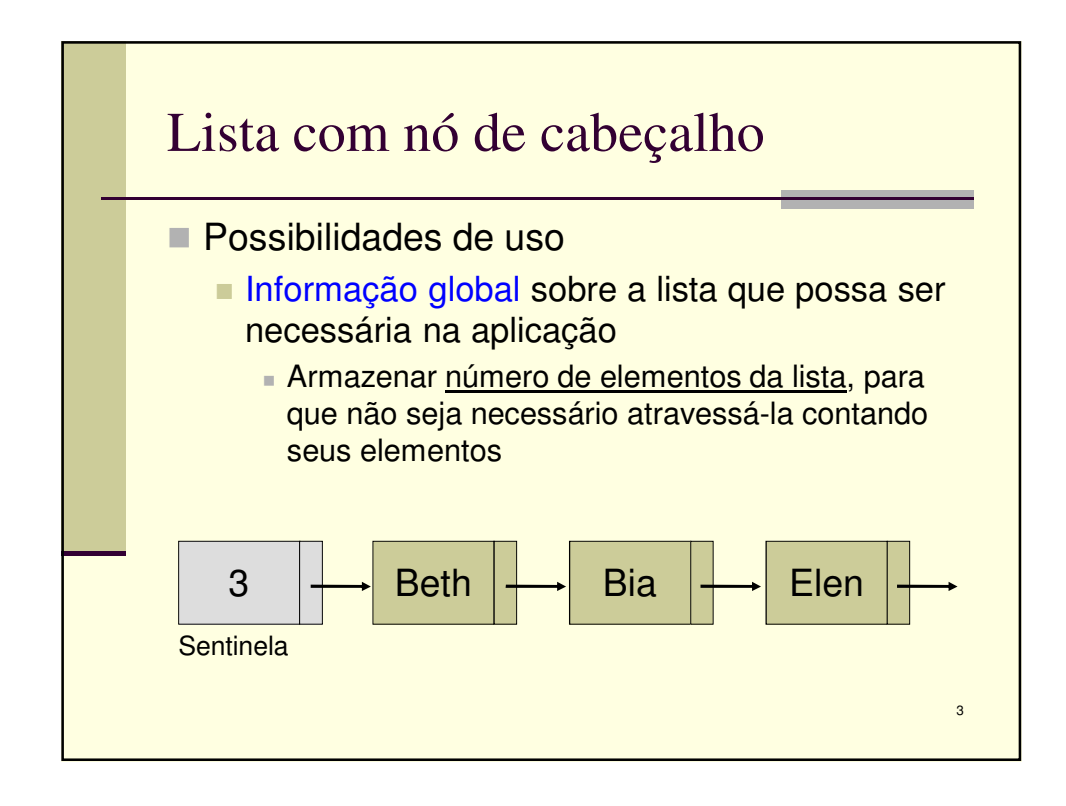

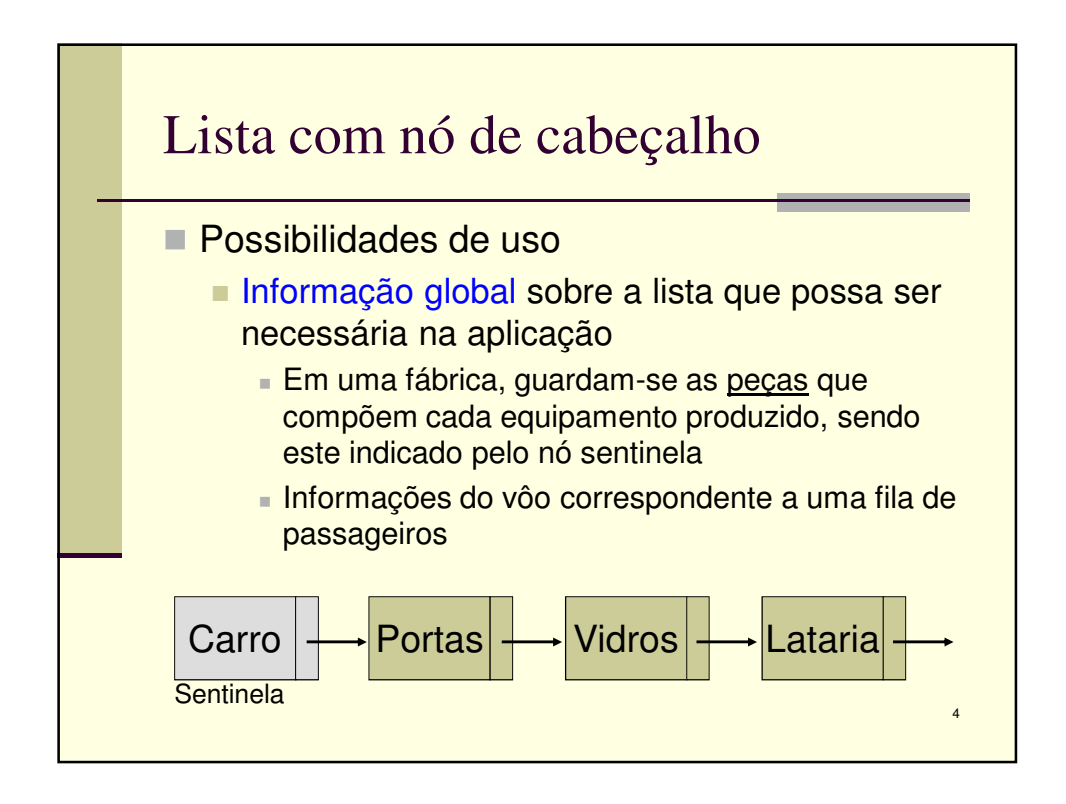

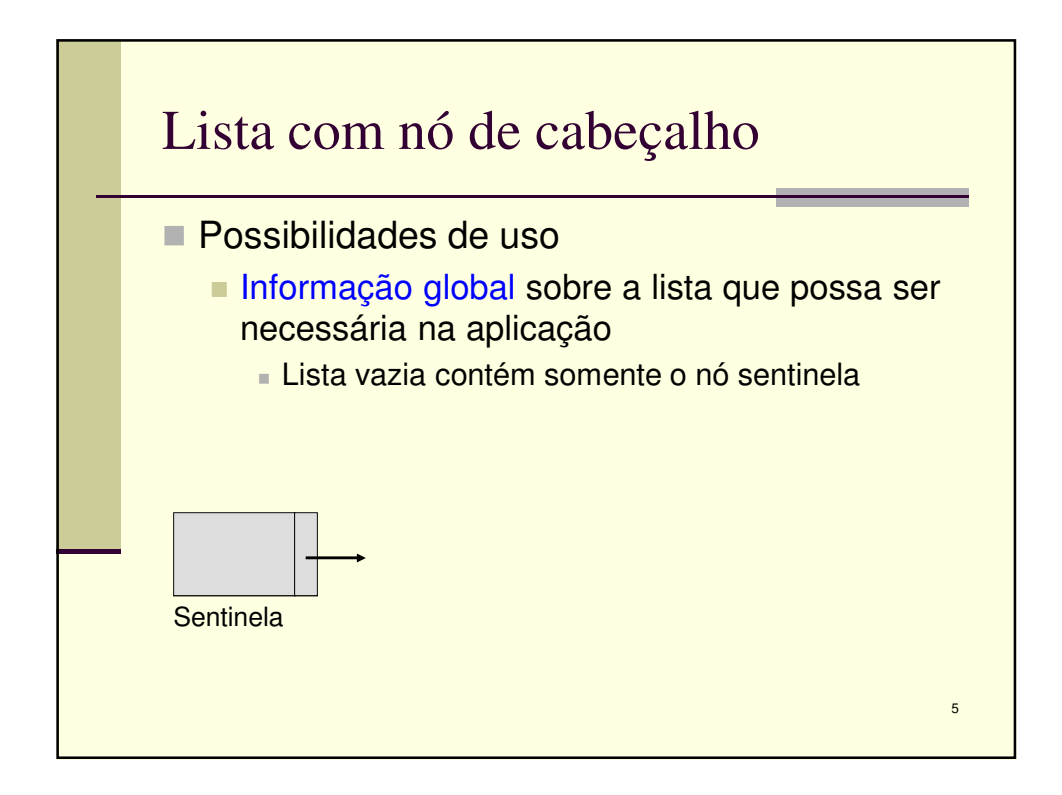

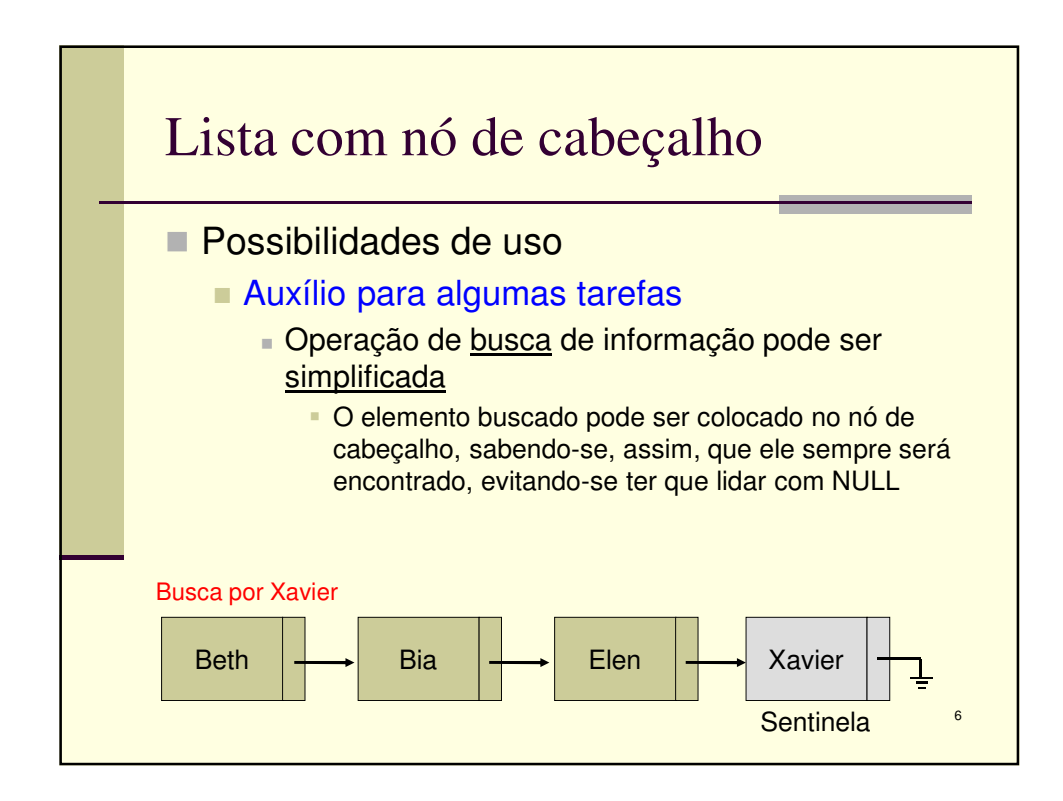

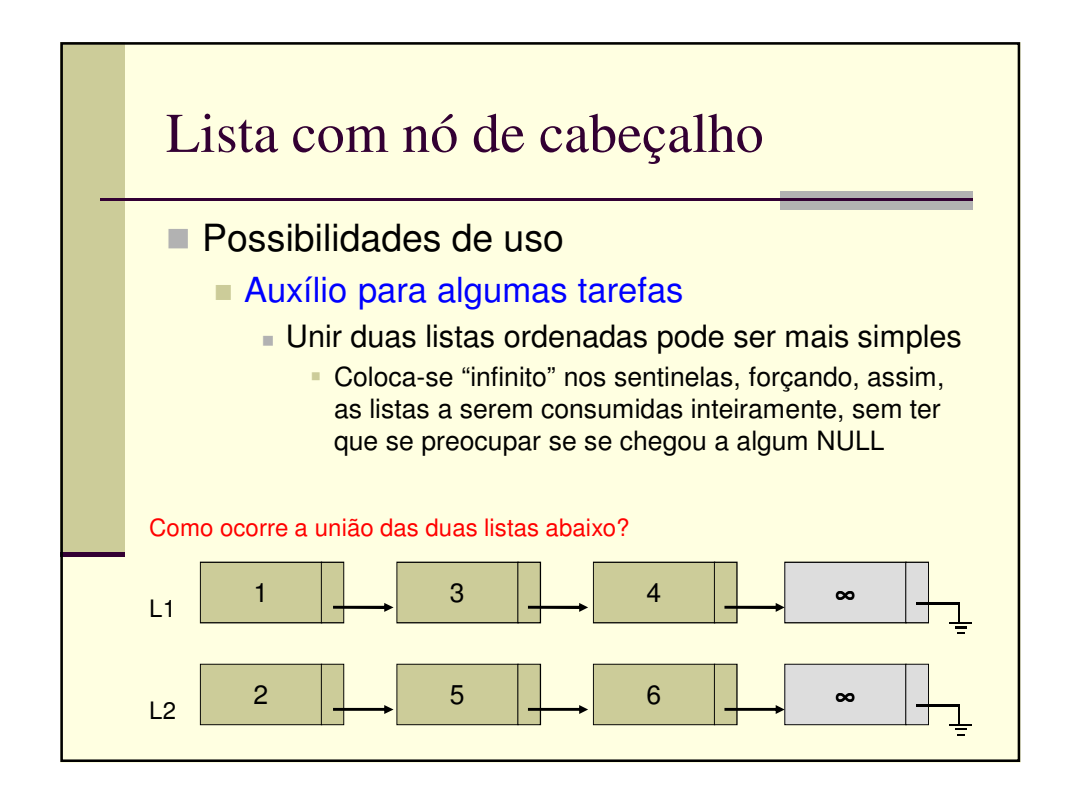

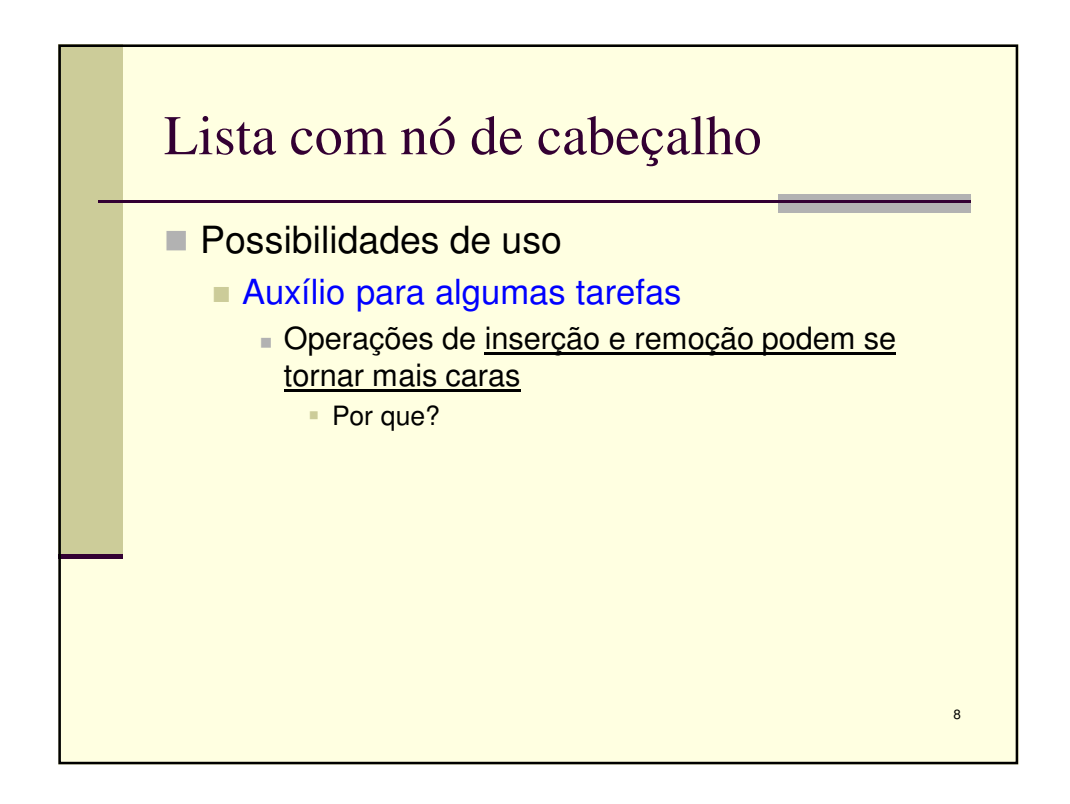

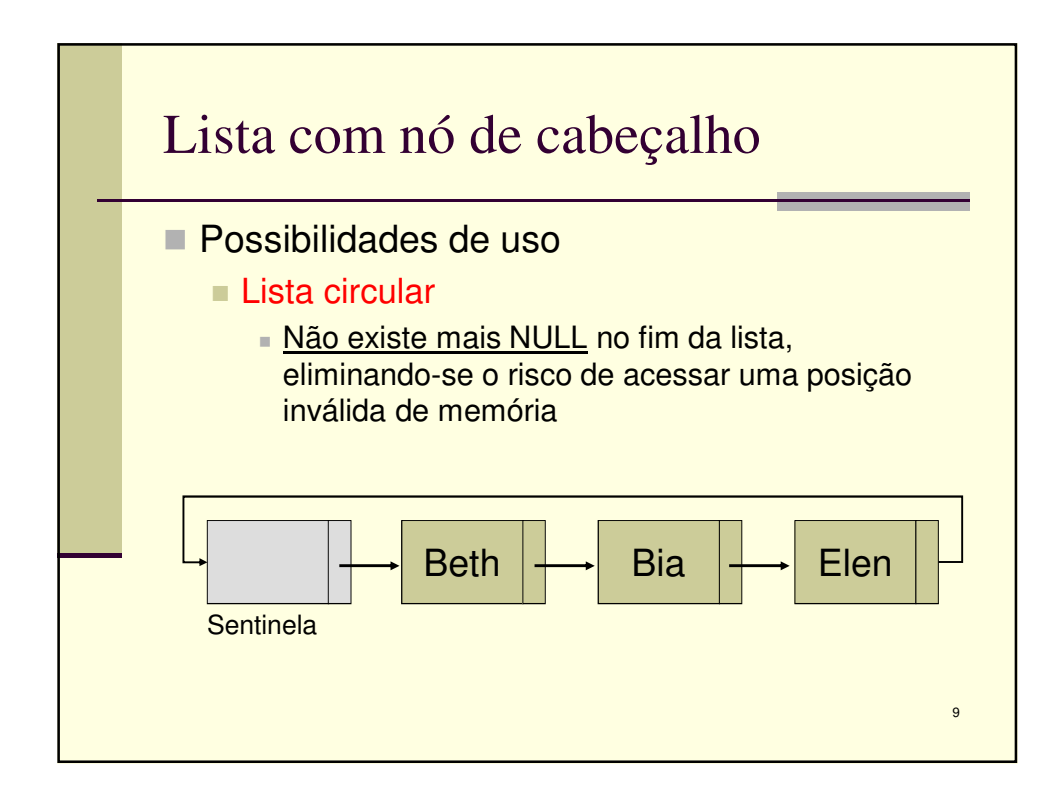

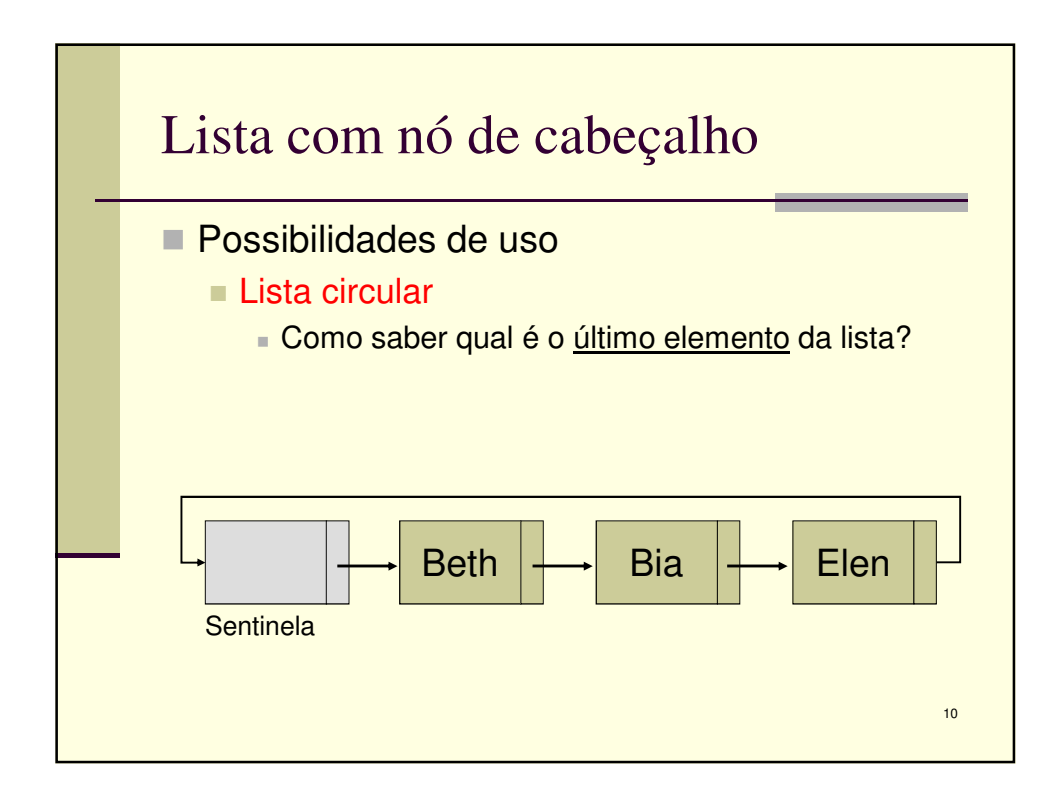

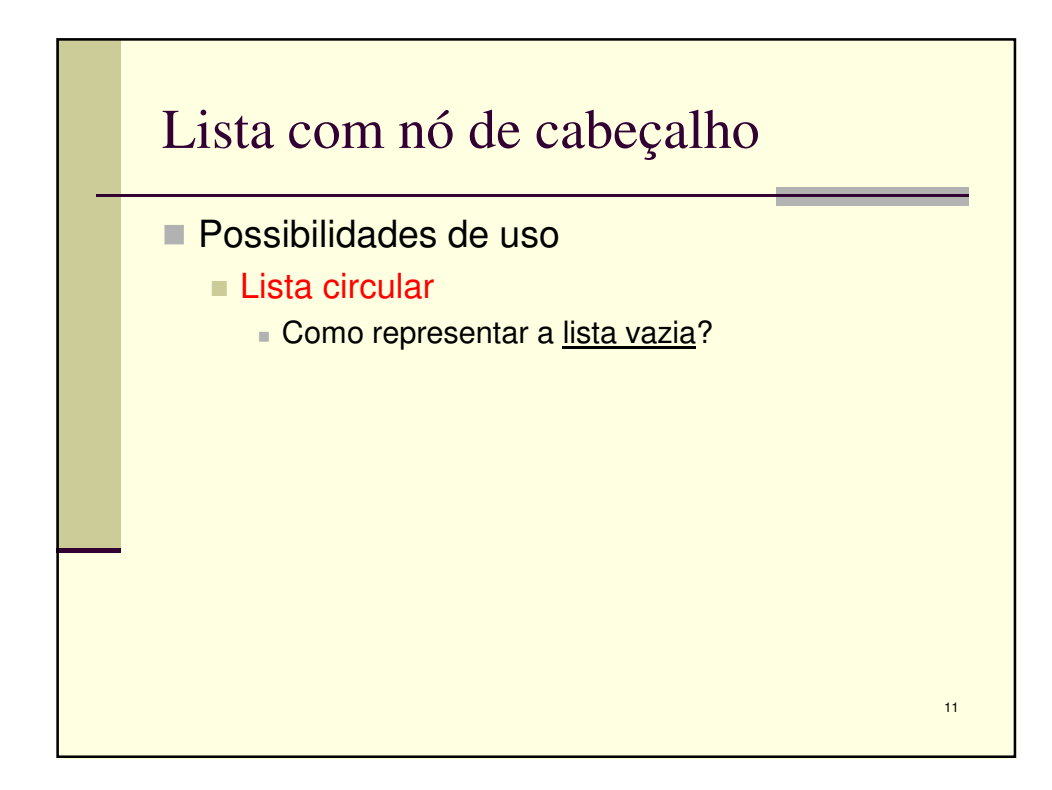

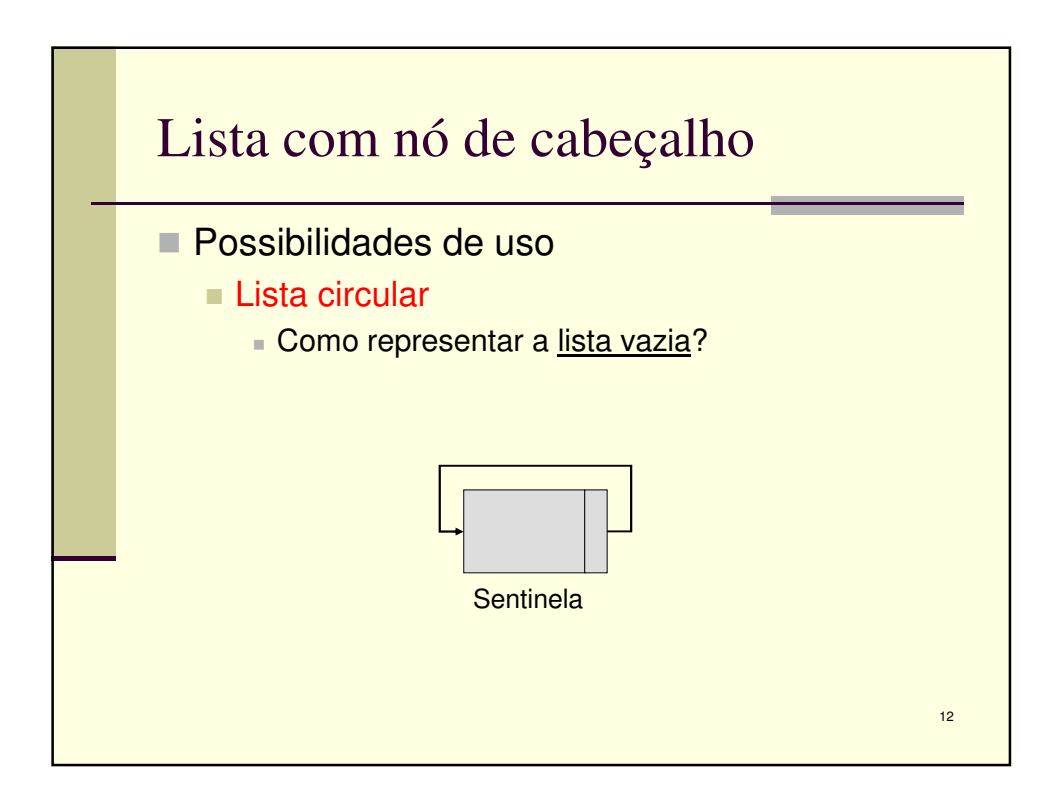

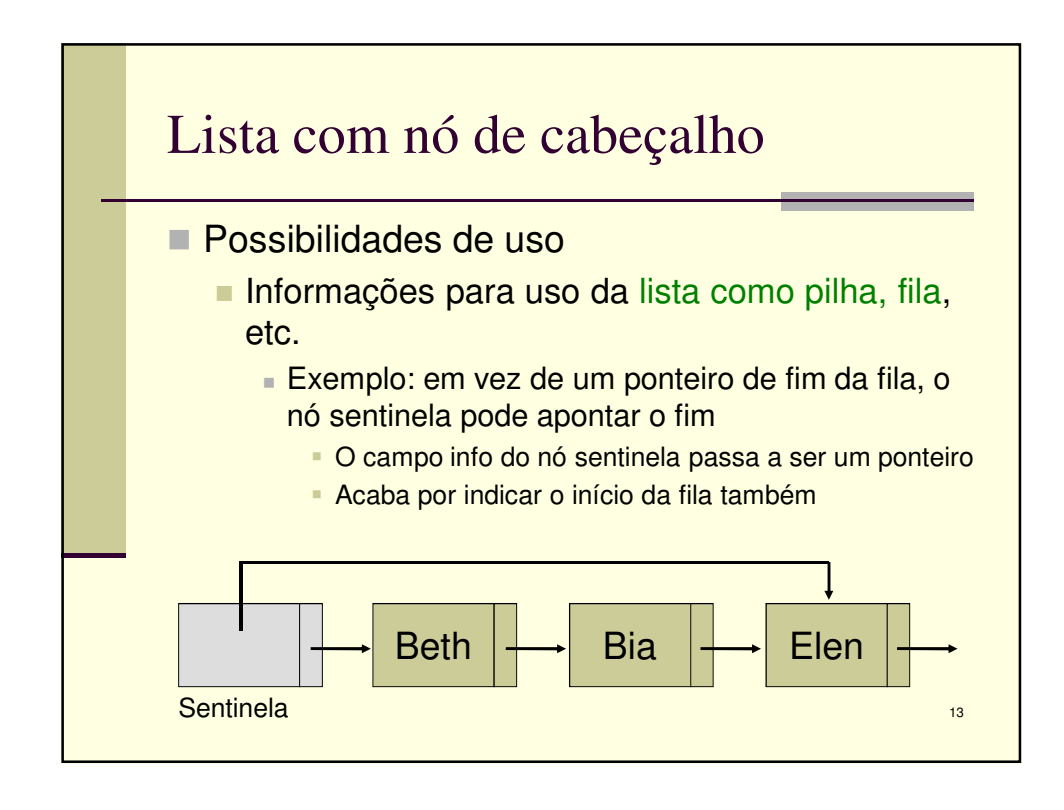

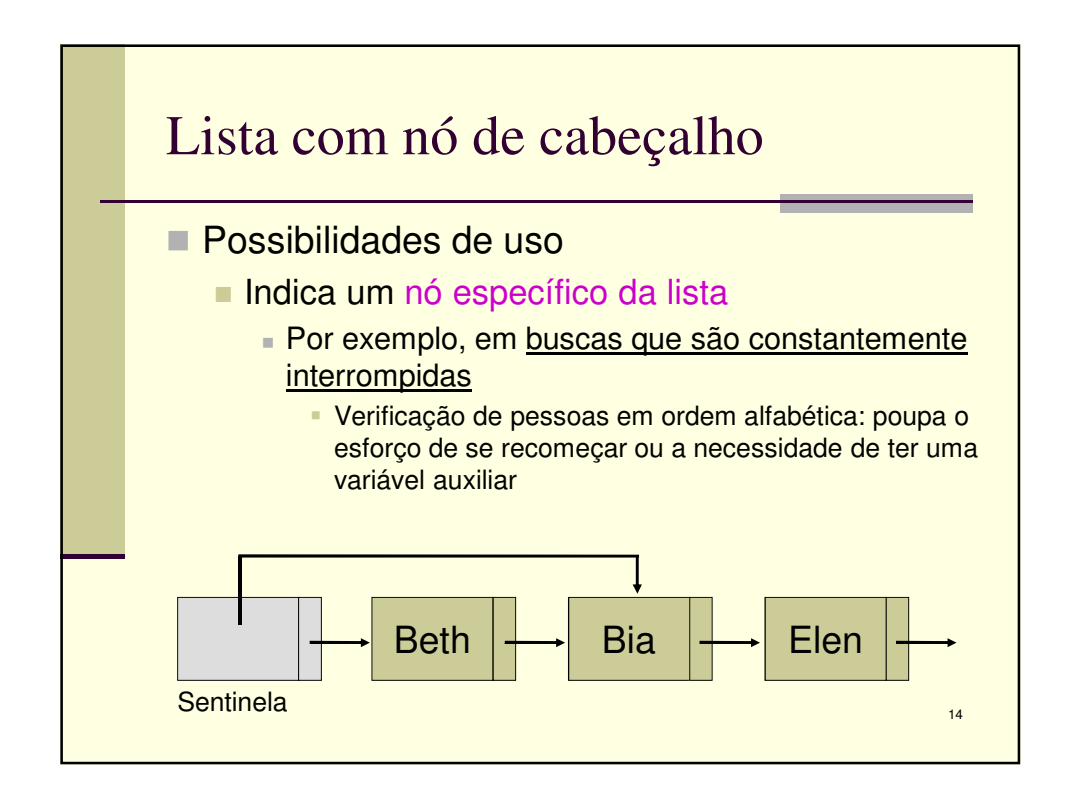

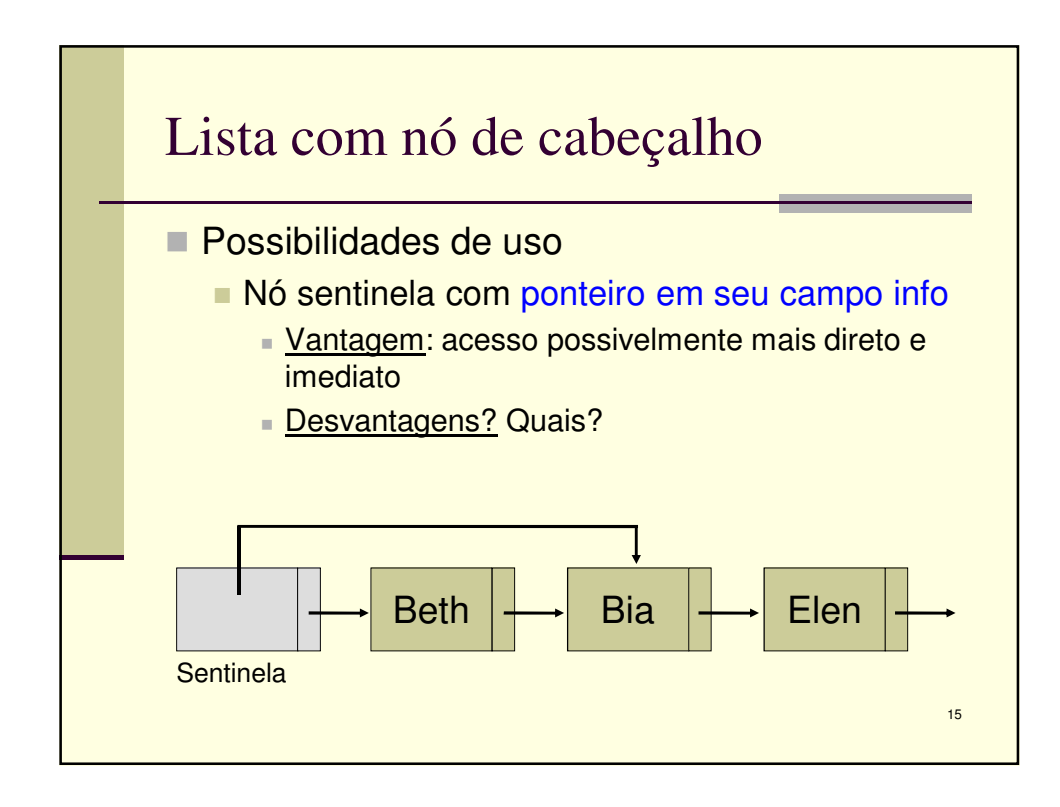

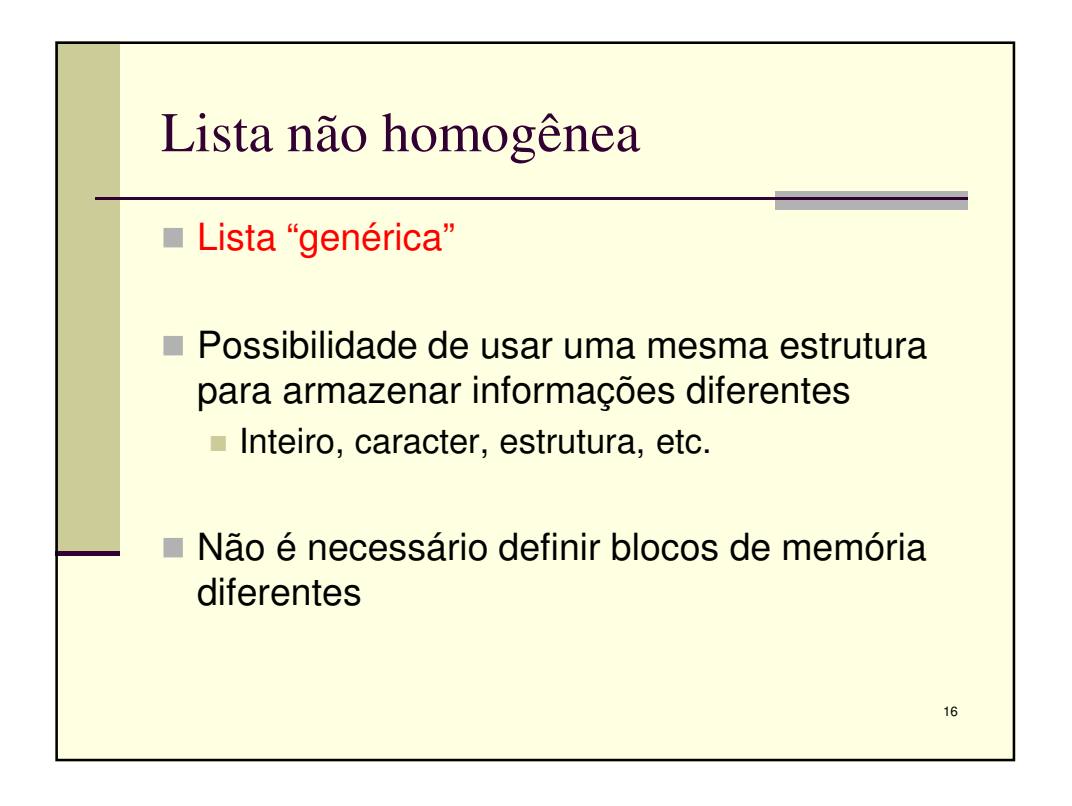

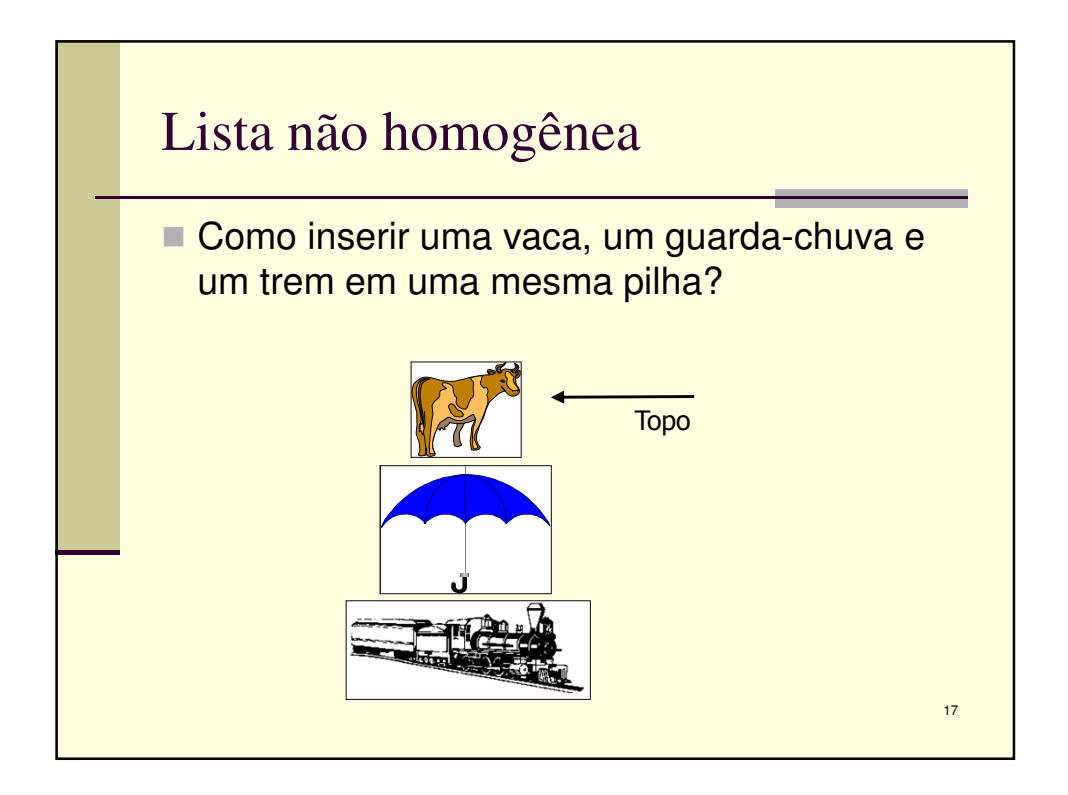

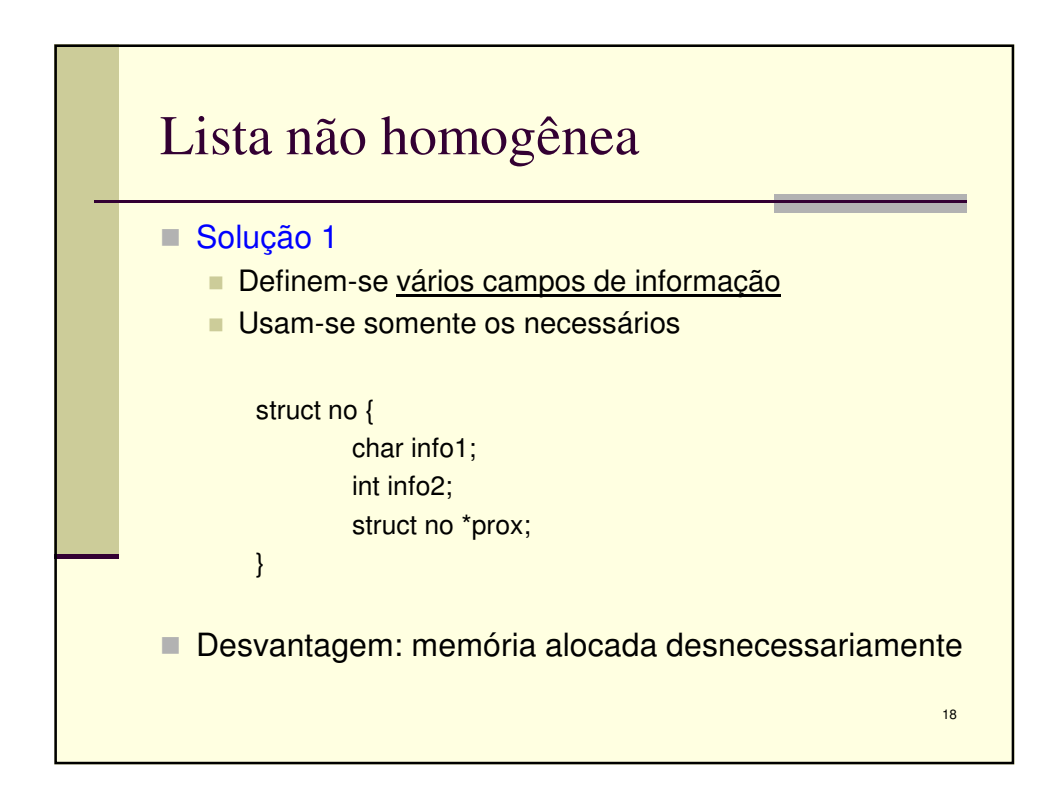

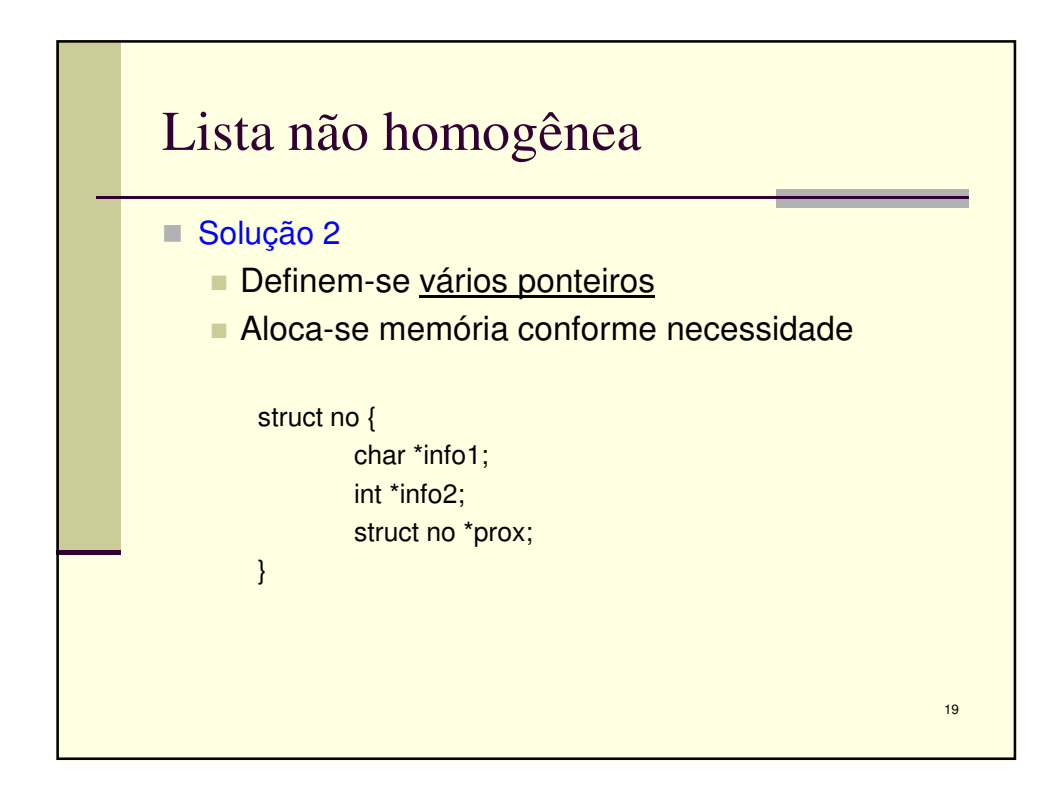

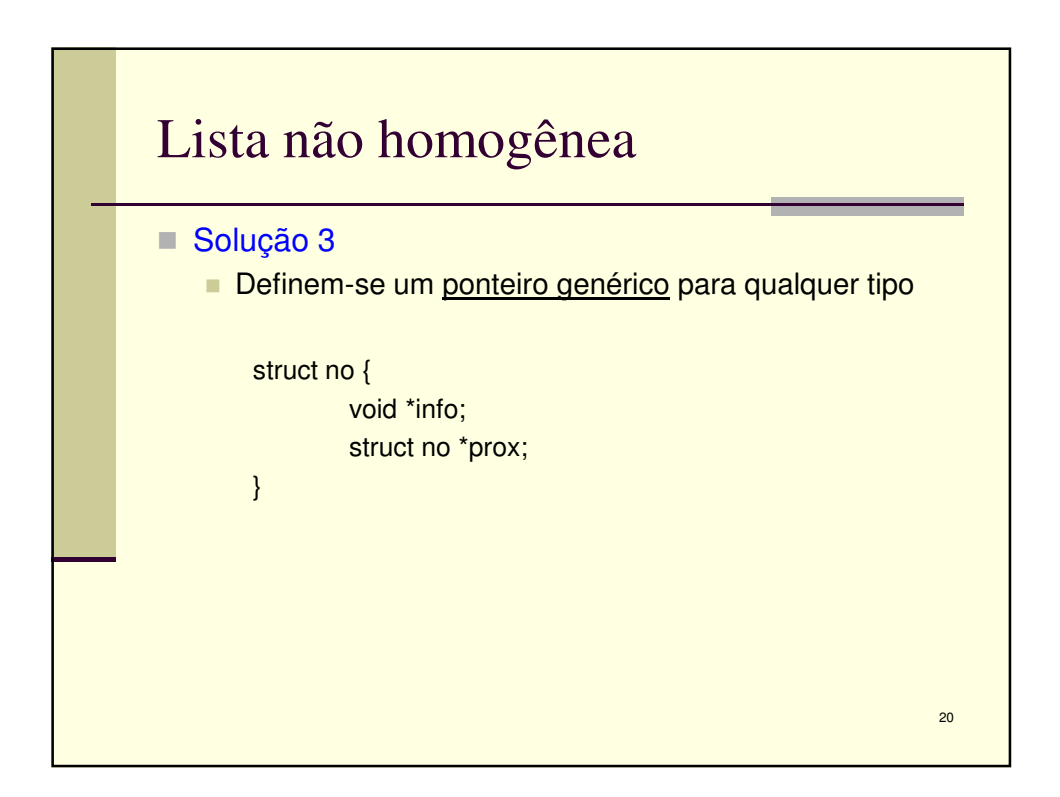

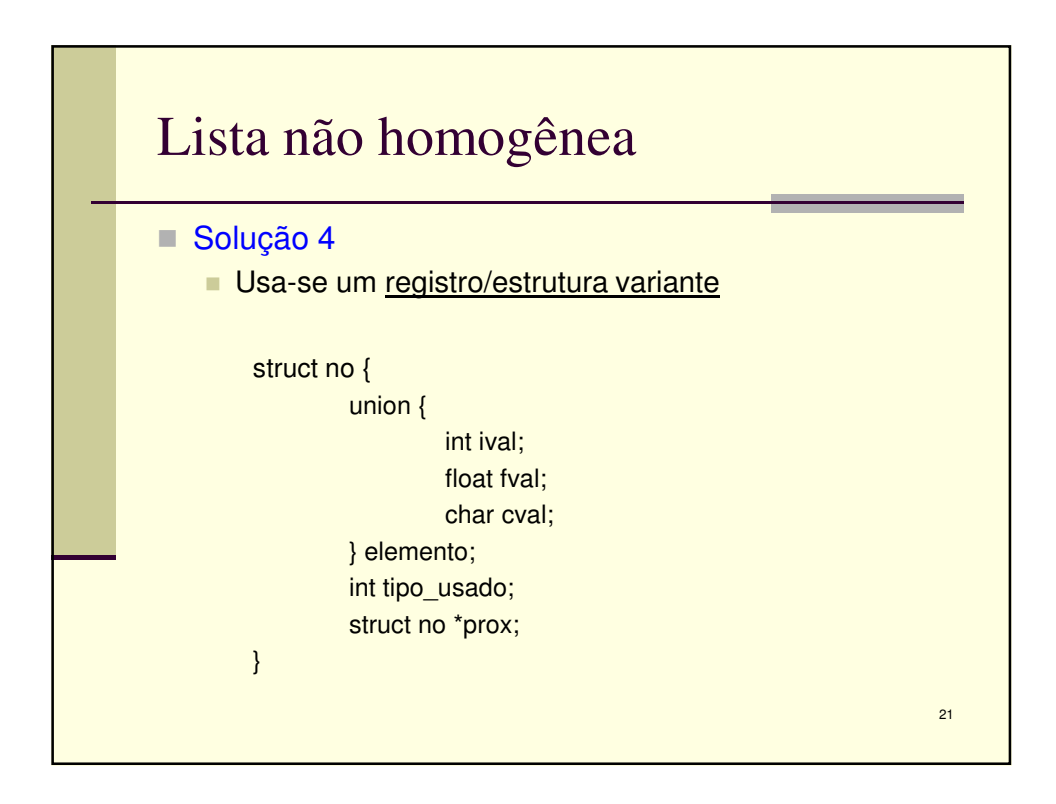

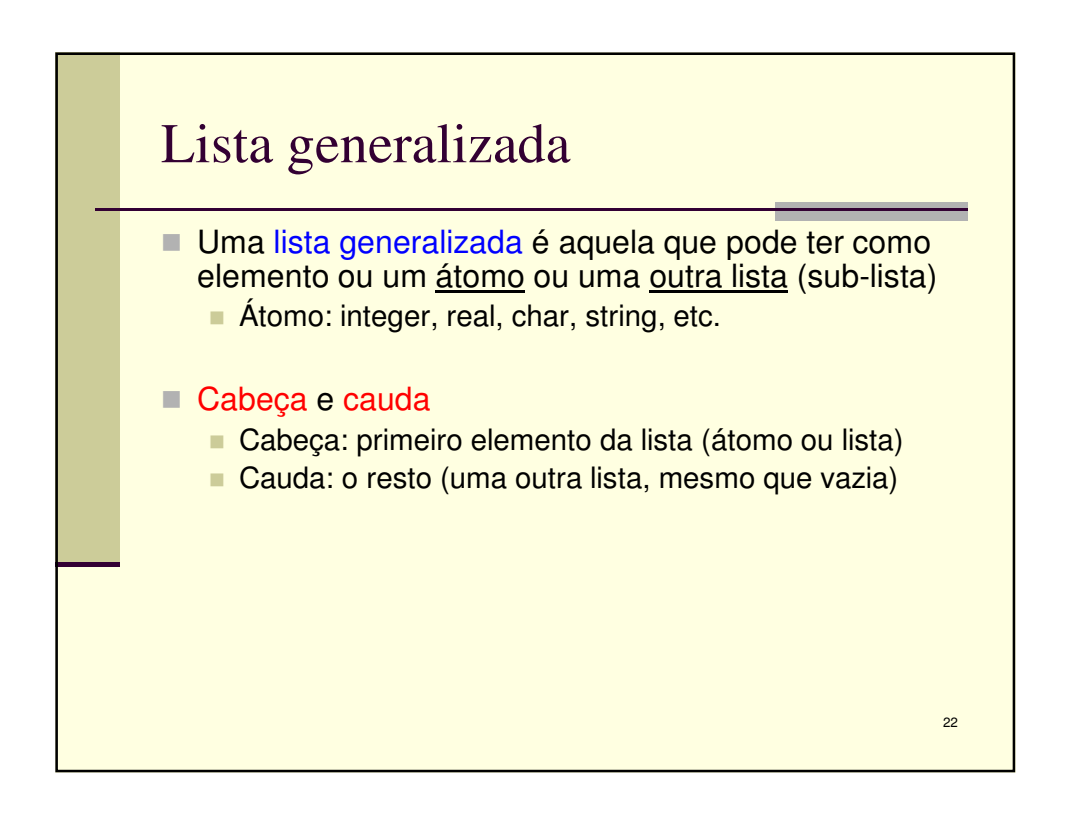

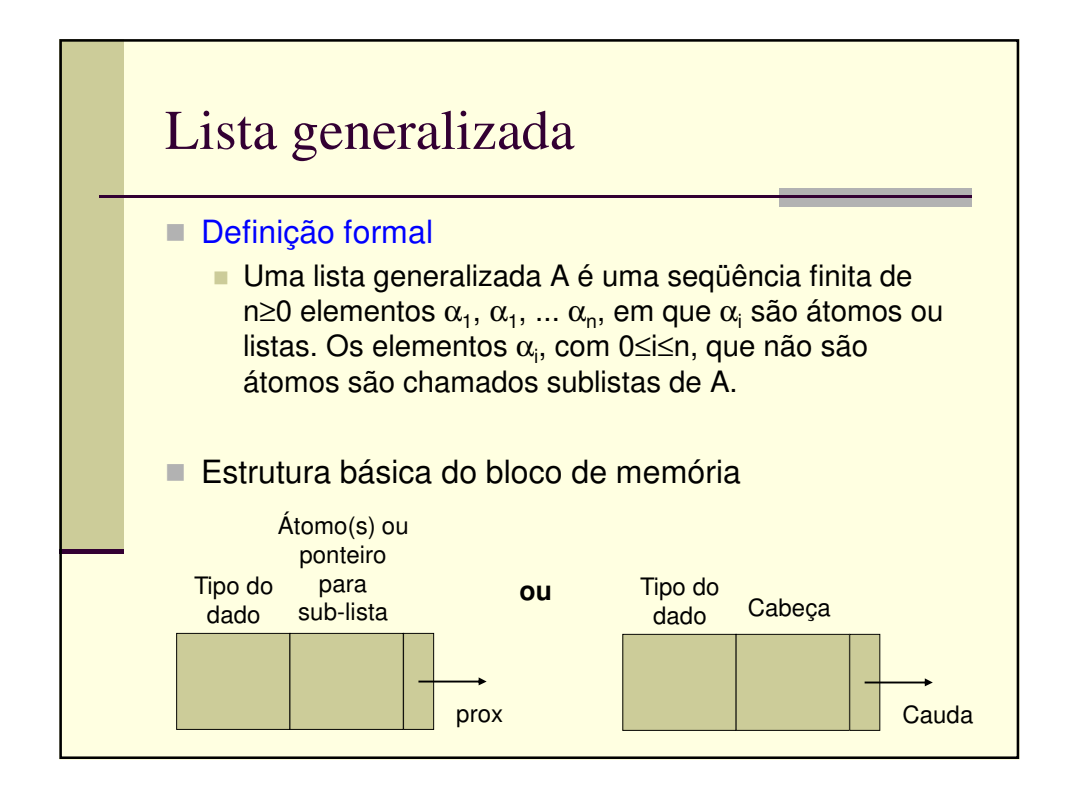

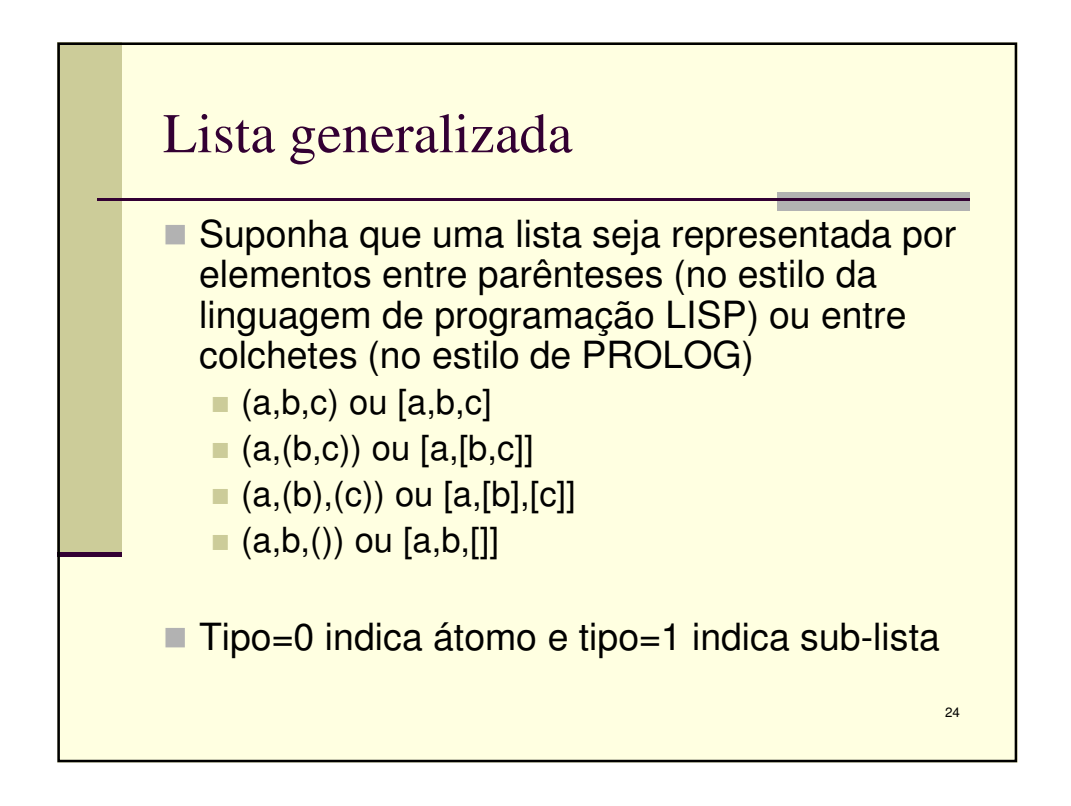

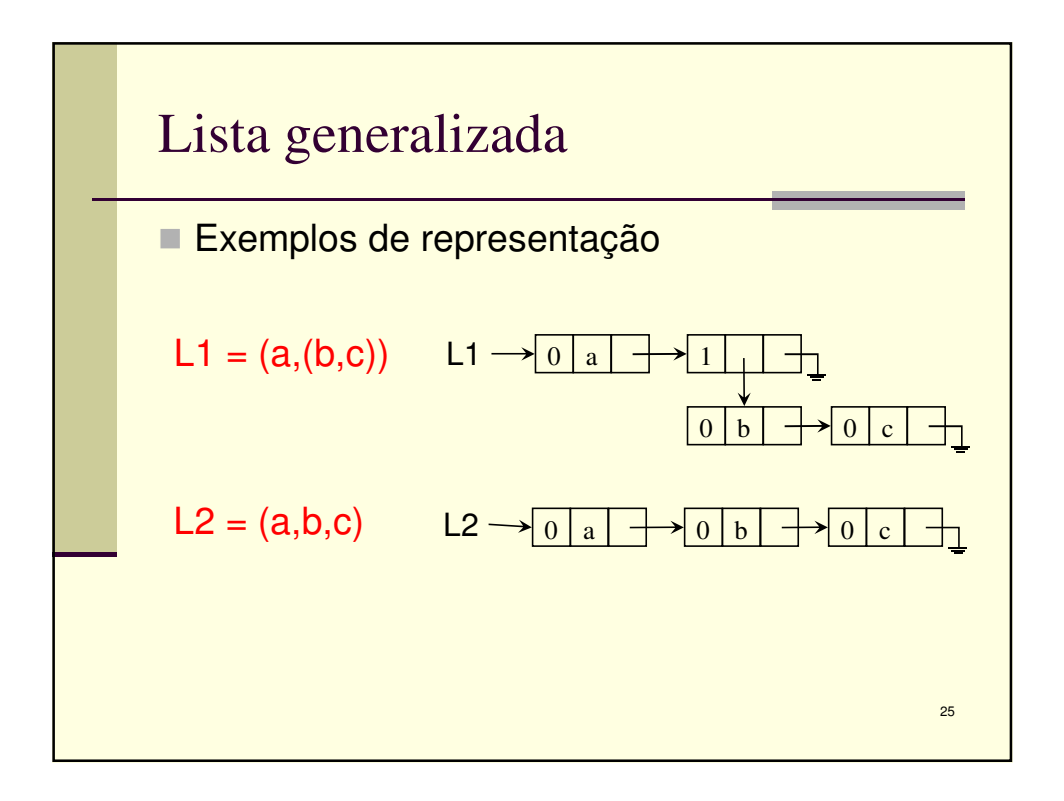

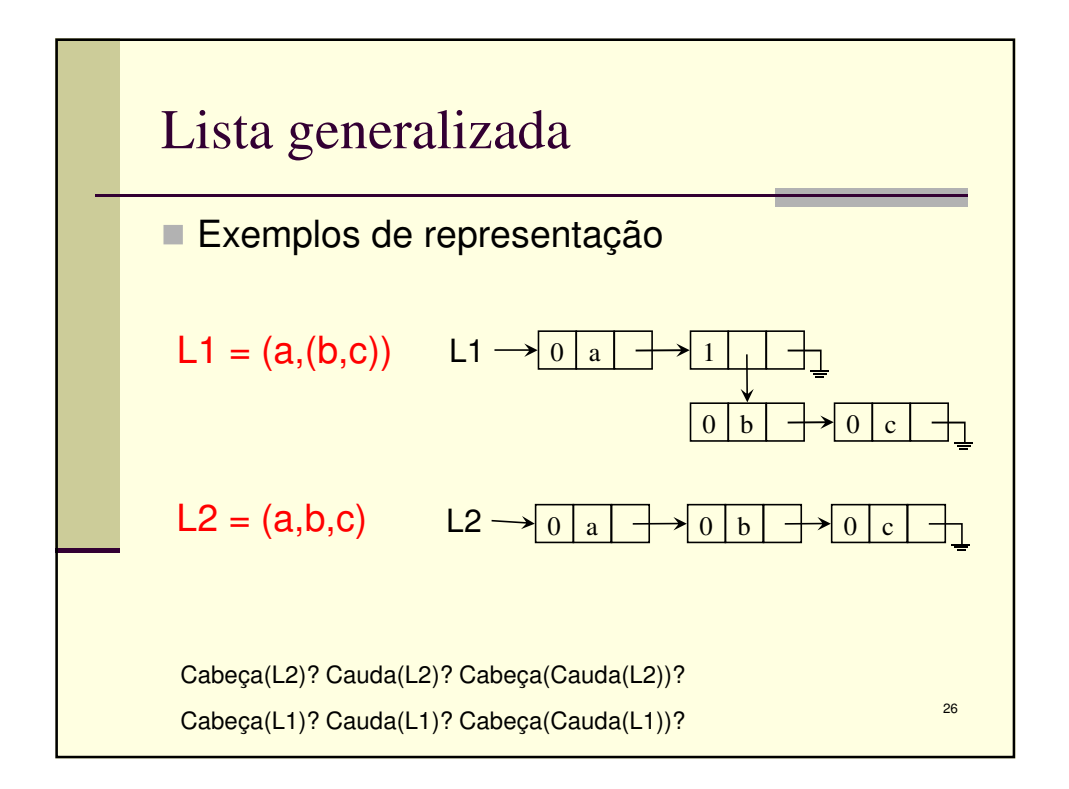

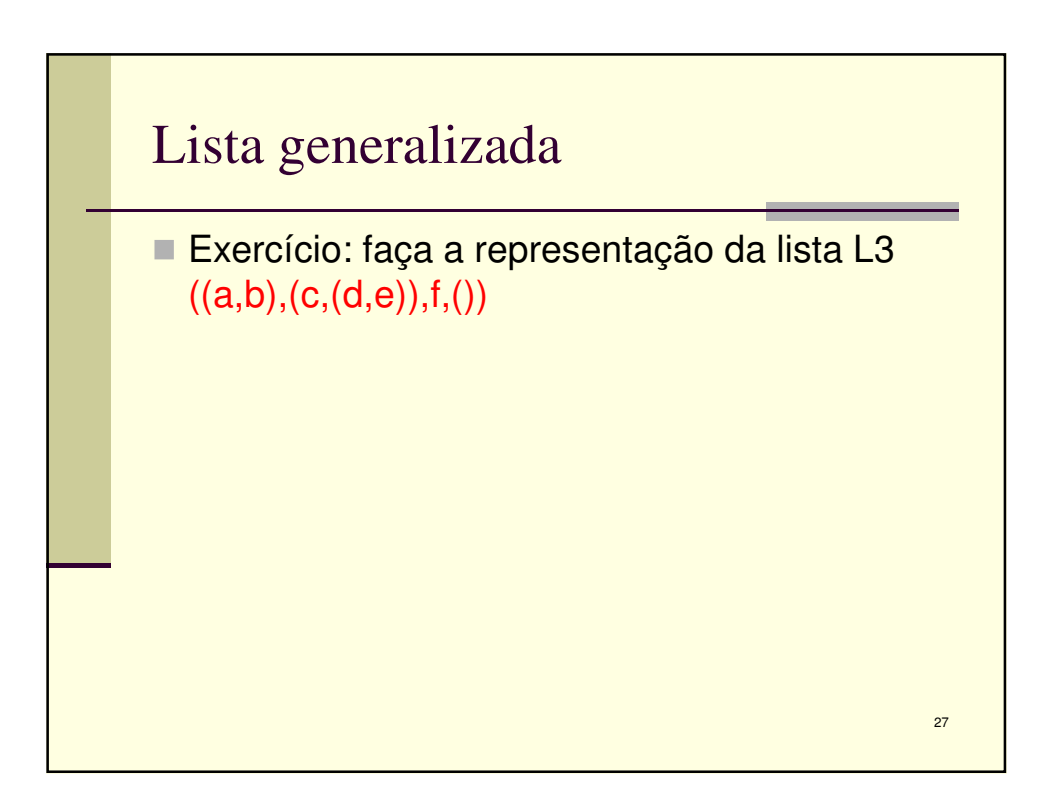

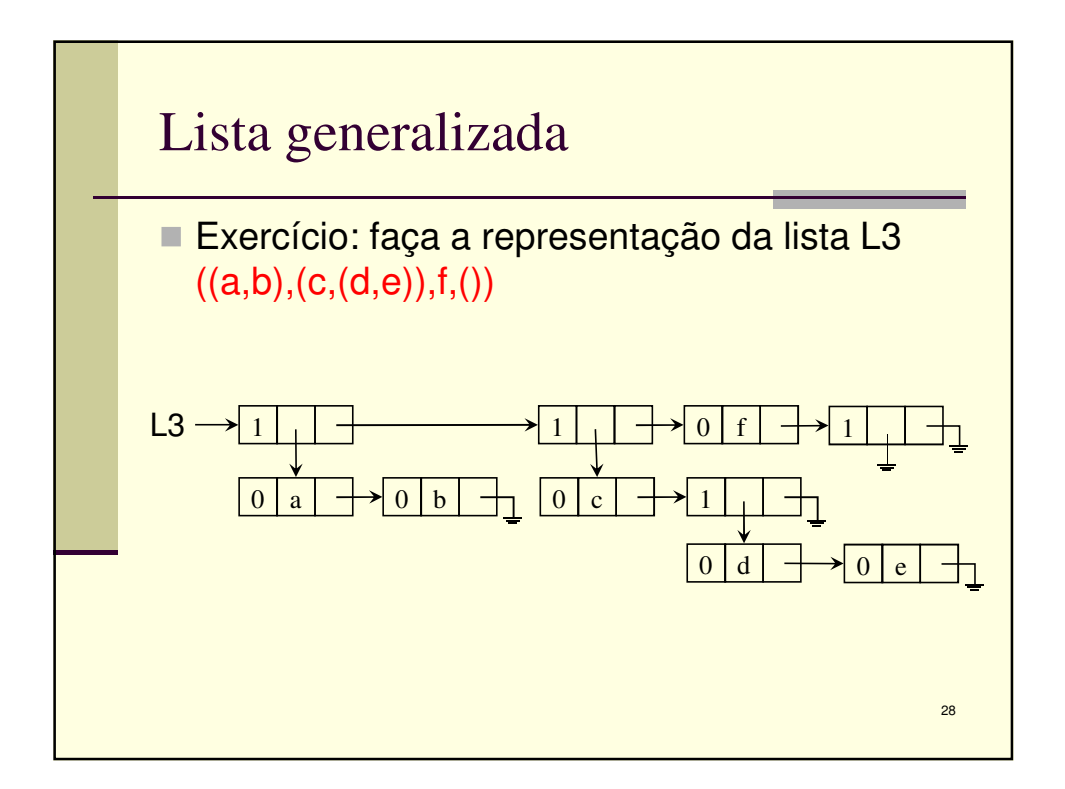

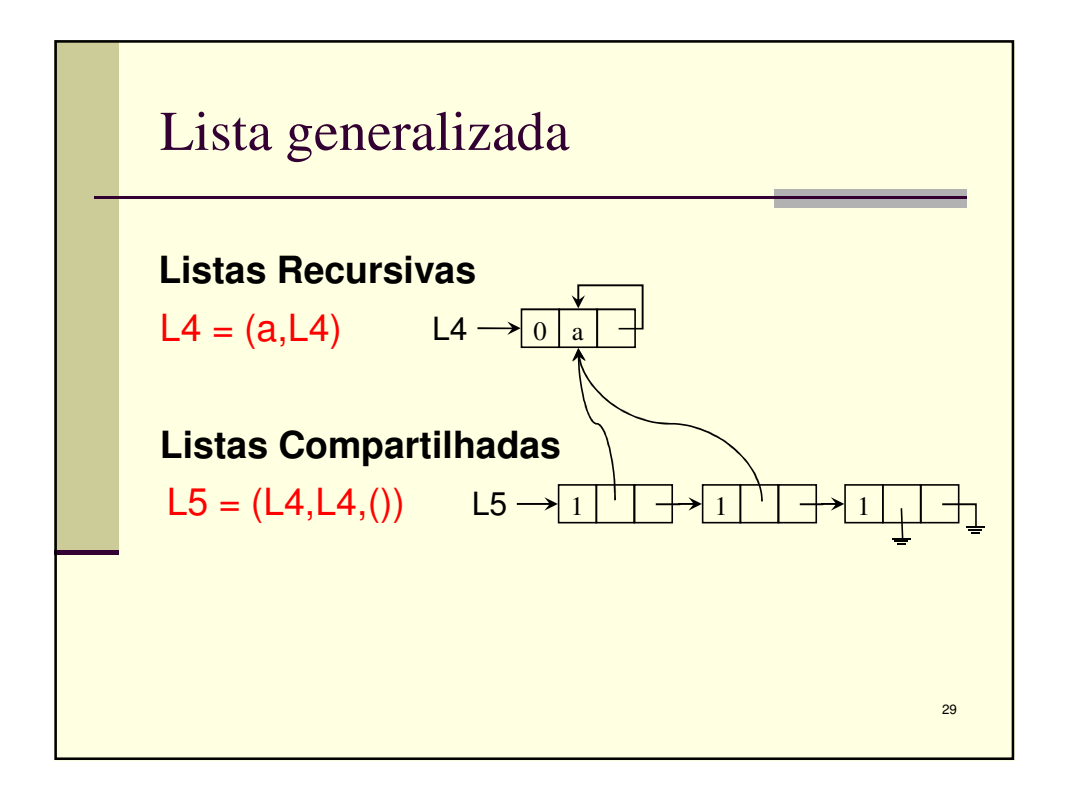

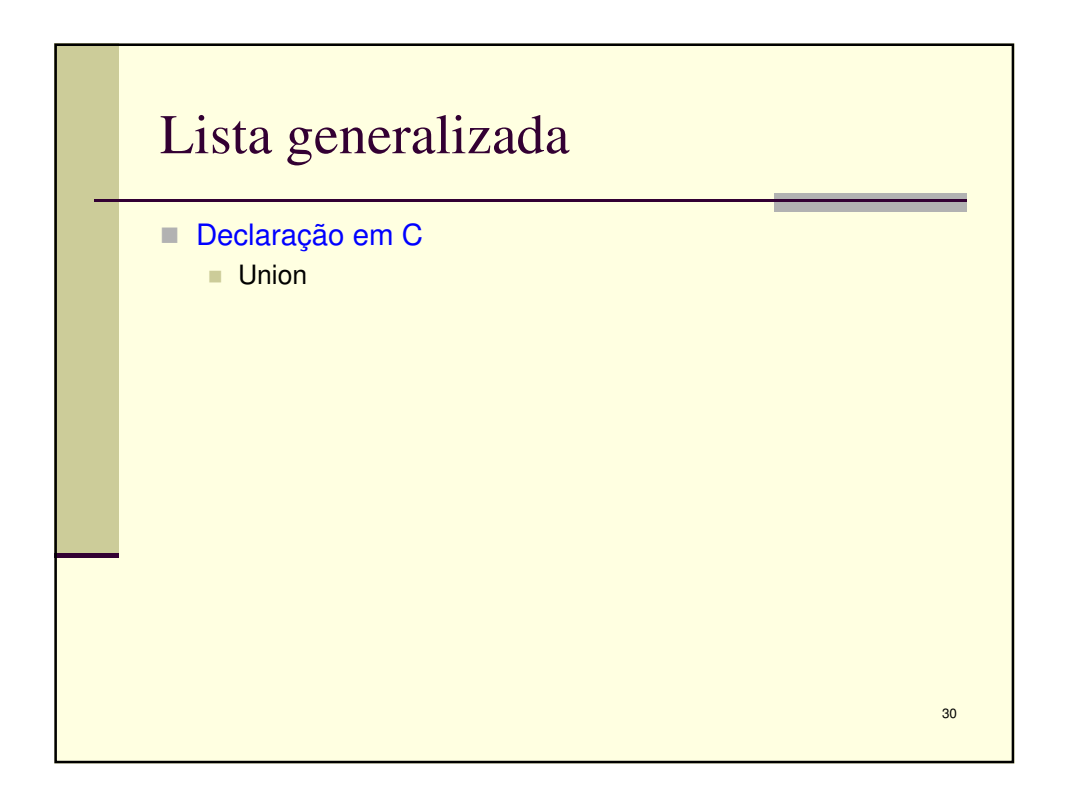

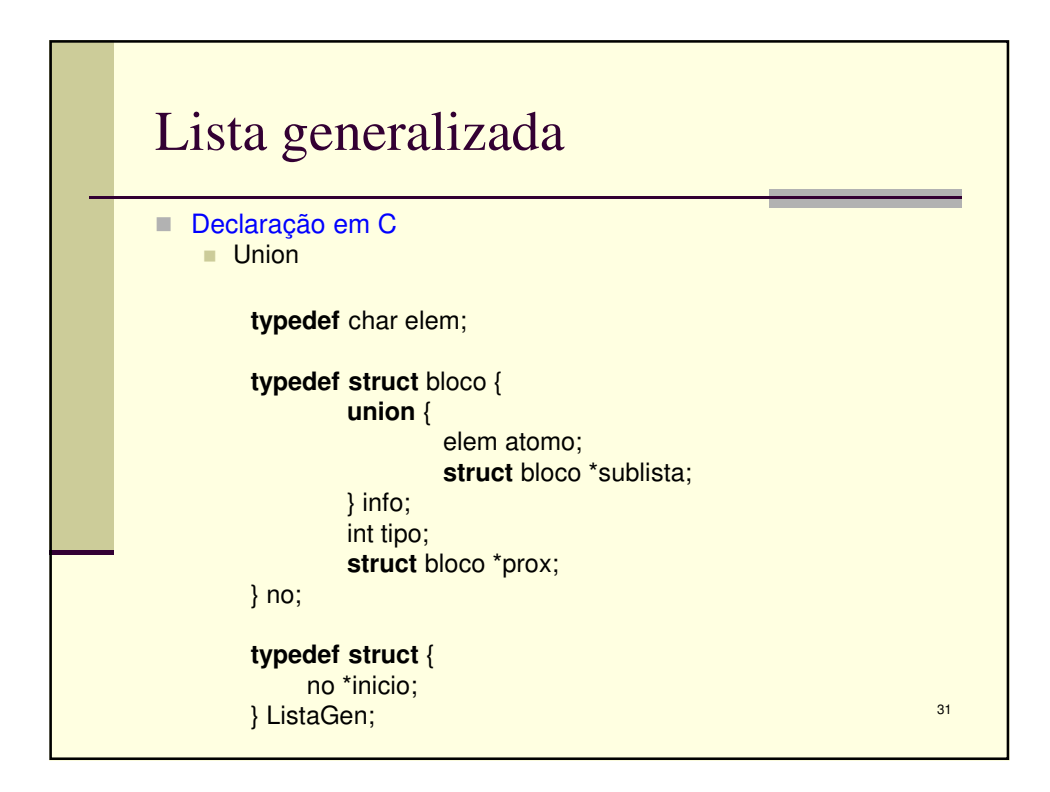

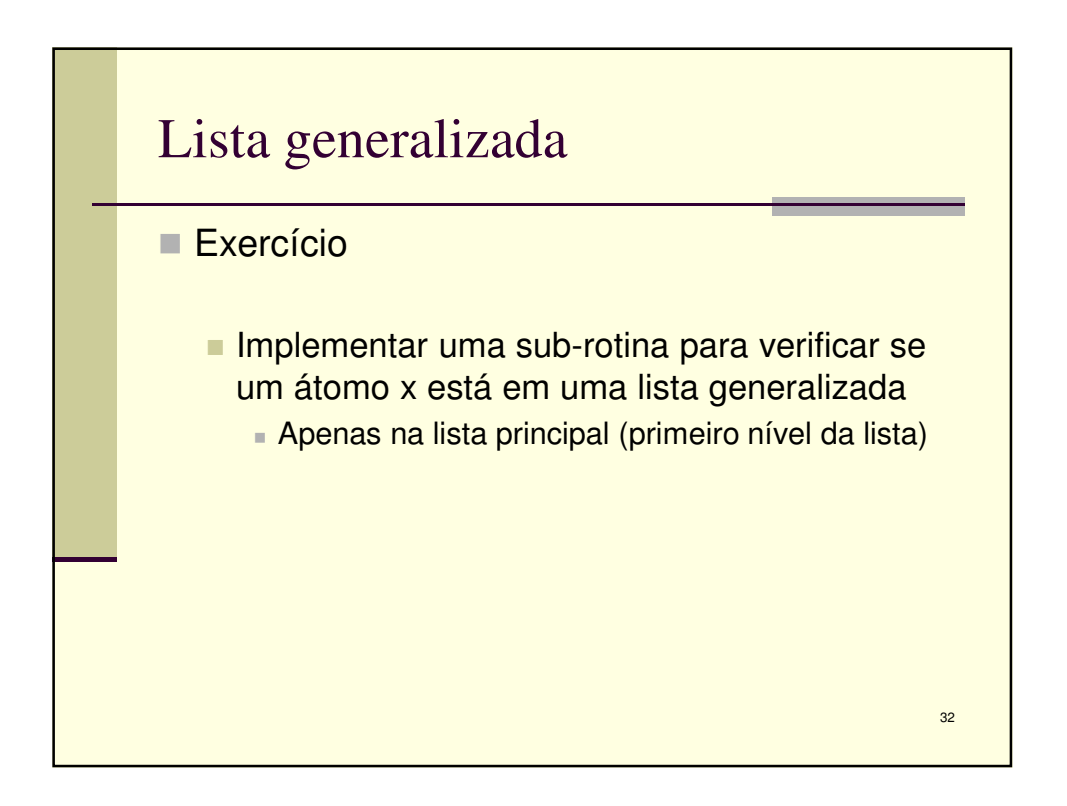

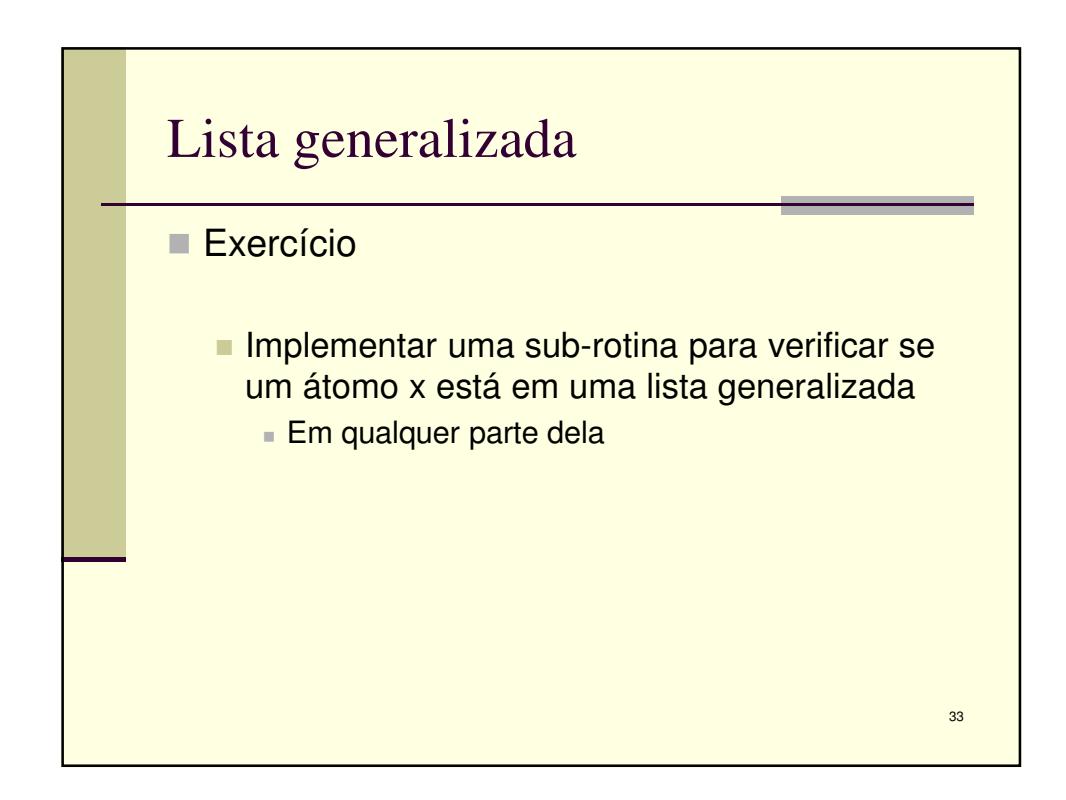

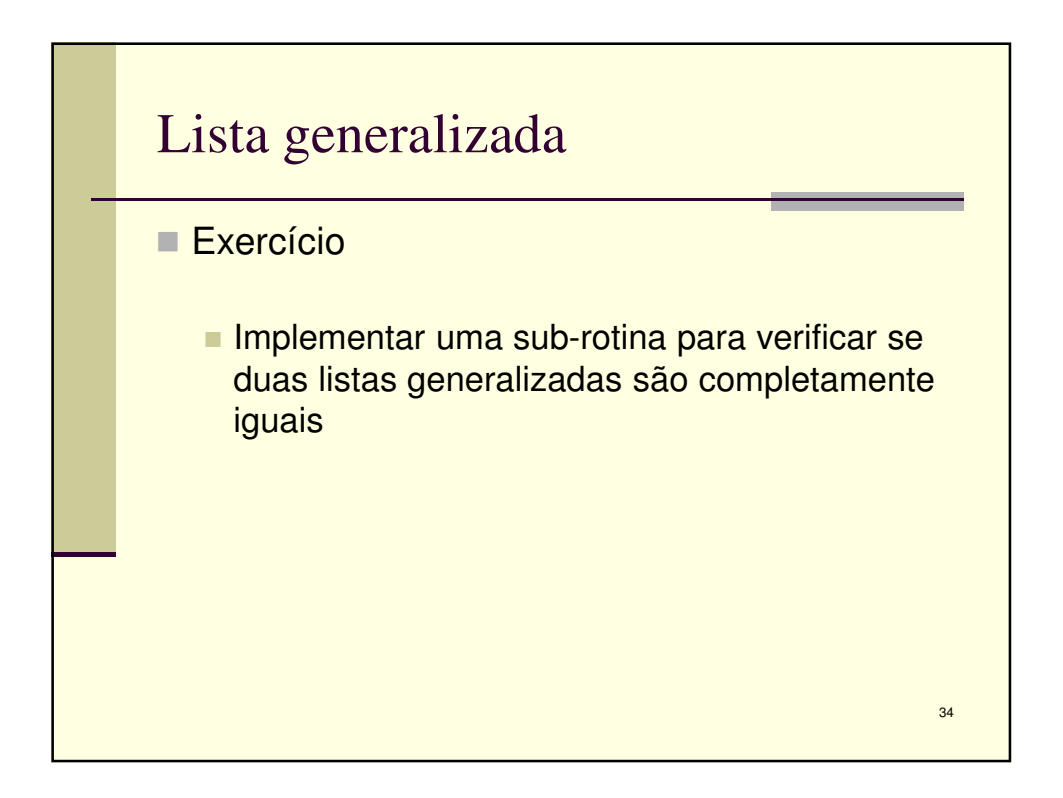

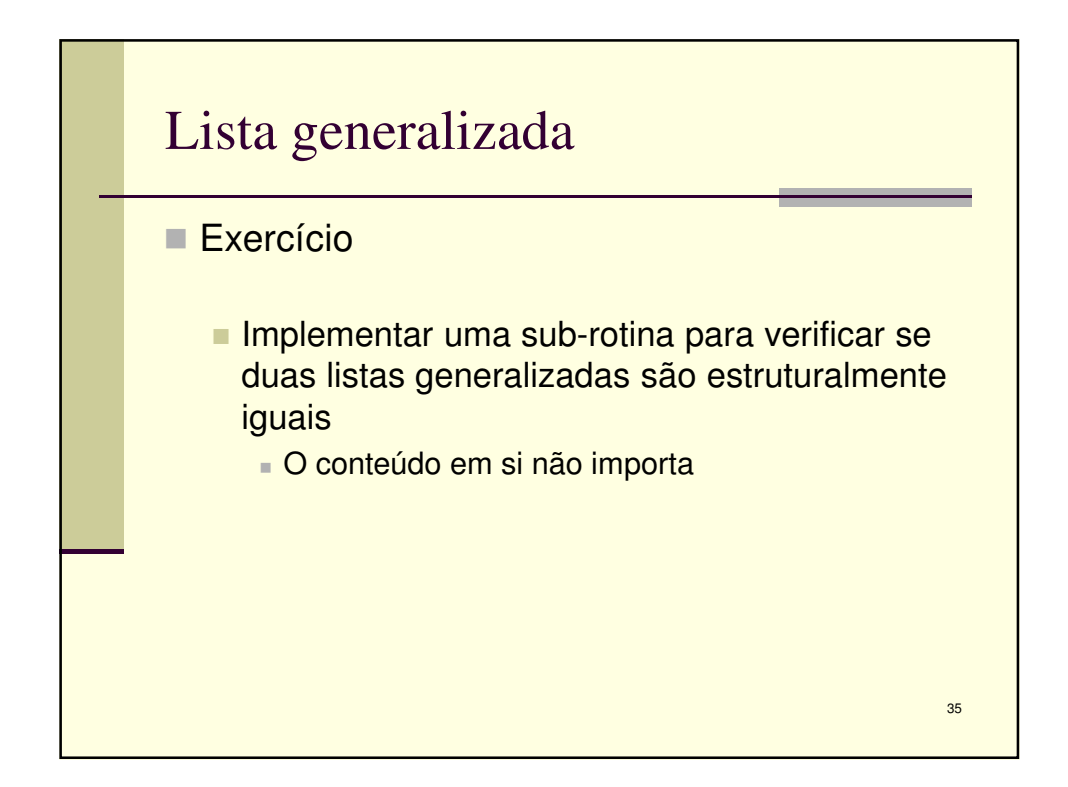

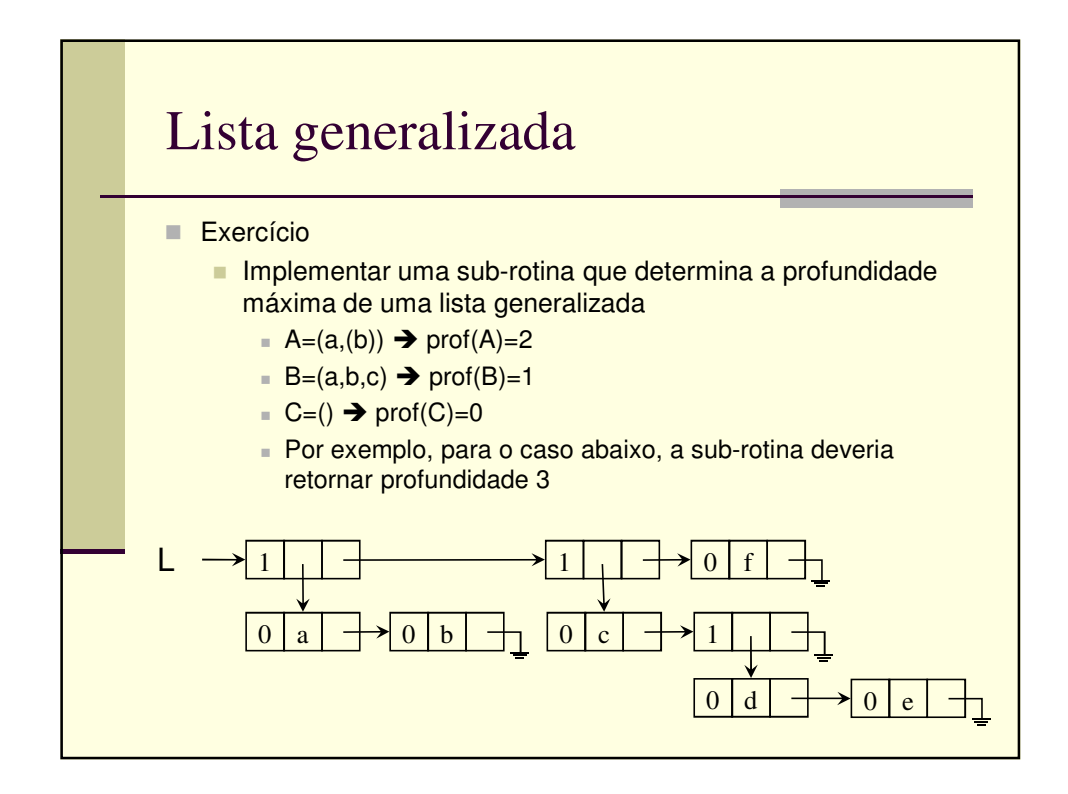

18

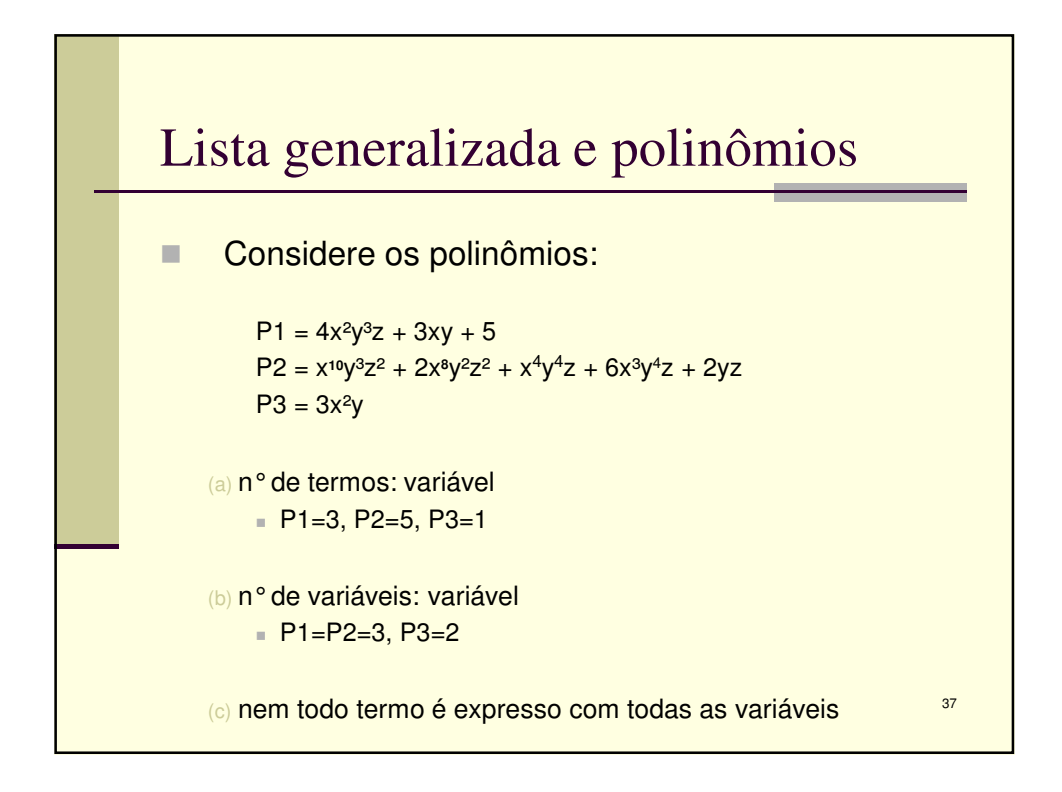

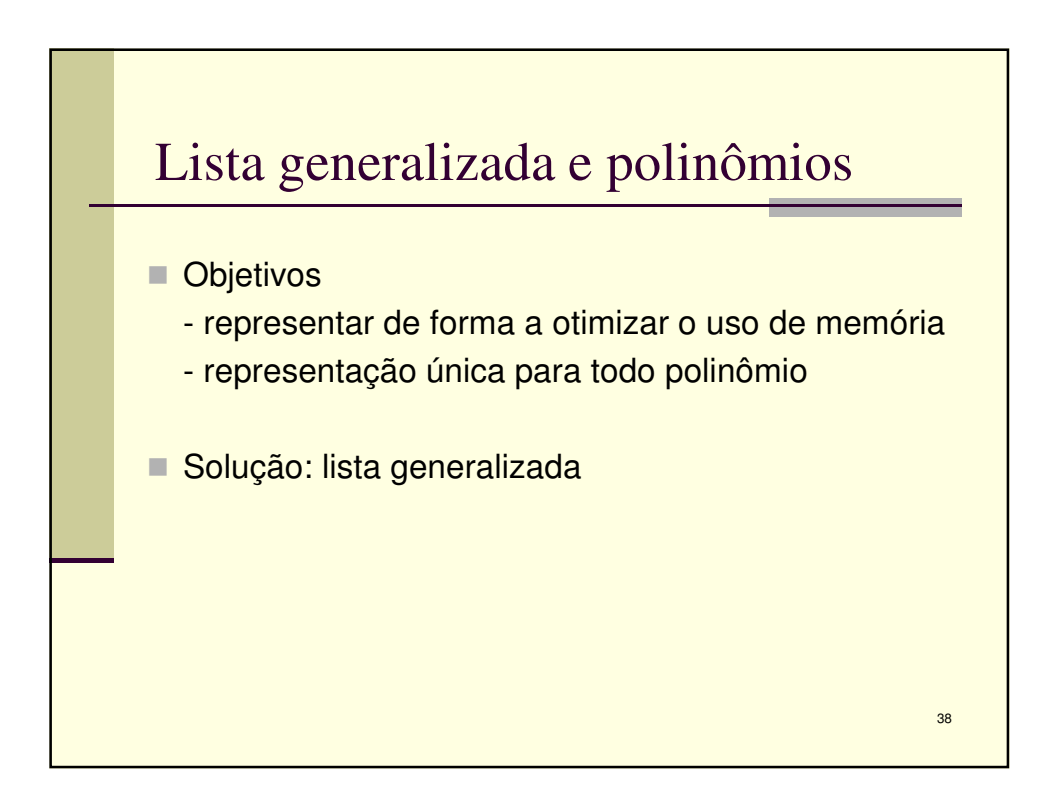

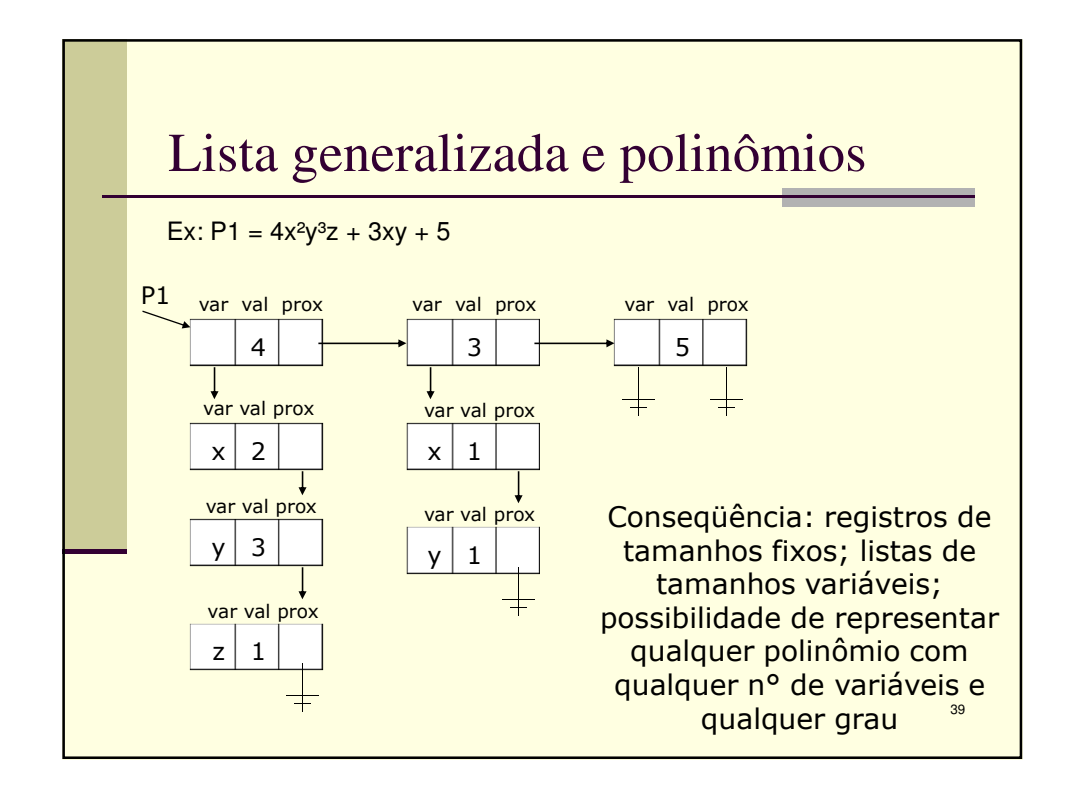

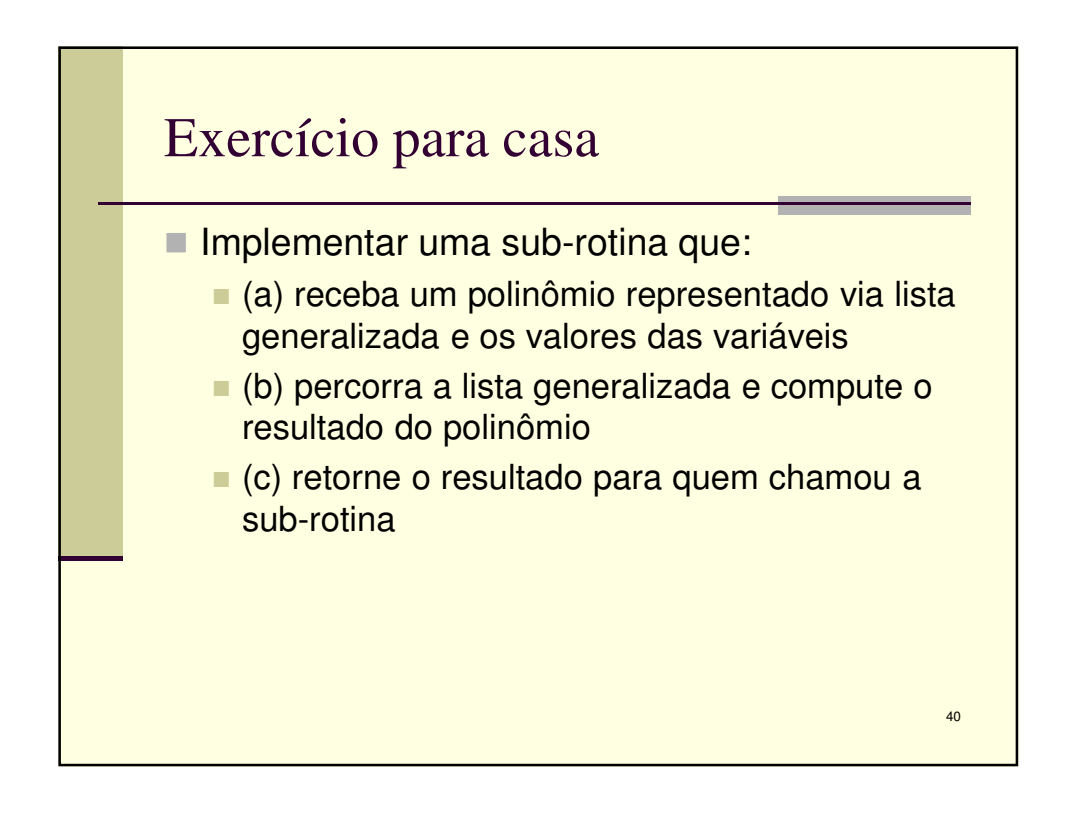